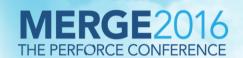

# Accelerating Software Development with NetApp's P4 Flex

Bikash Roy Choudhury Narjit Chadha

# **Agenda**

- Introduction
- NetApp Advantage for Developers
- What is P4 Flex?
  - Components
  - Workflows
- Perforce in AWS and Hybrid Cloud Model
- Key Takeaways

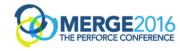

# NetApp is a global provider of software, systems and services to manage and store data

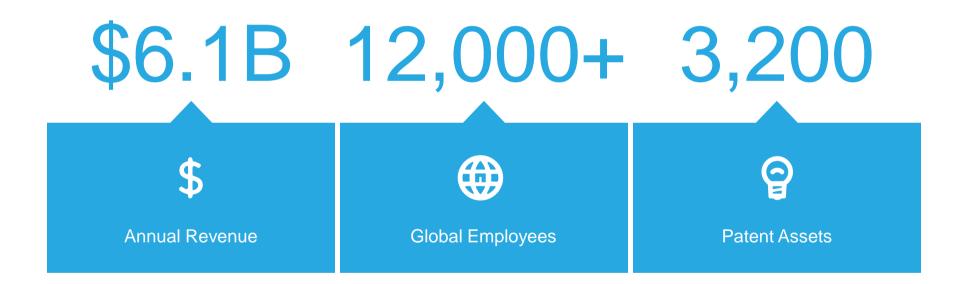

#### **Challenges in Application development environment**

Managing Risk

Speed

Economics

Scale

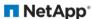

# Faster TTM Depends on...

#### **Developers Focus**

- Code & Testing (Unit/Smoke tests)
- Maintain Version Control
- Continuous Integration
- Automate as much as possible

#### CI environments

- Faster & Scalable
- Builds can be repeatable and reliable
- Turn every build in to a potential release candidate

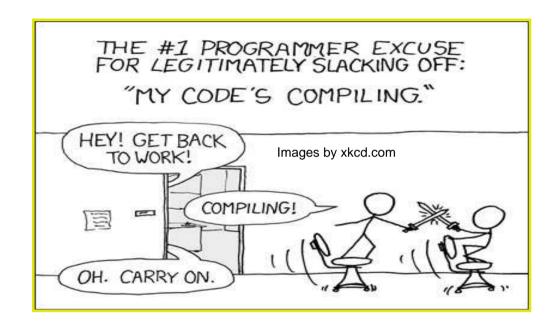

#### **Application Development demands in a DevOps practice**

The equations gets simpler

$$\frac{\text{Business}}{\text{Impact}} = \frac{\text{Value}}{\text{Time}} = \text{TTM}$$

Shorter the Time, higher the Value and more Impact with faster Time to Market (TTM)

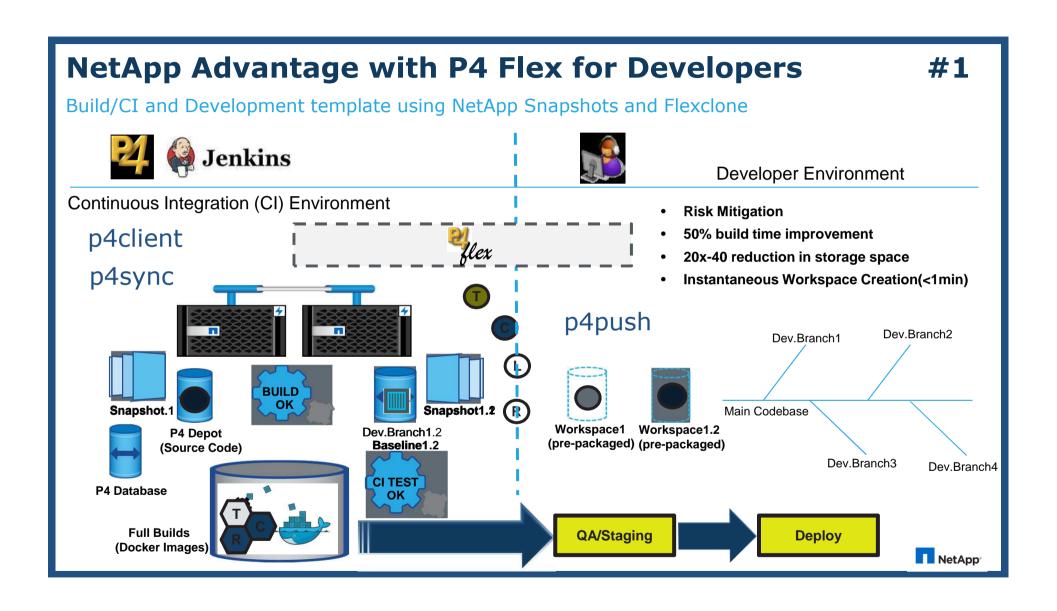

#### **NetApp Advantage with P4 Flex for Developers #2**

Spinning up multiple Docker containers instantly using NetApp flexclones and Junction Paths

- · Persistent data for containers
- · Reduced Manageability and complexity
- · Sharing data between multiple containers
- Scalability and Load balancing of microservices and containers
- Single mount on the container for all Pre-build objects, logs and/or Databases

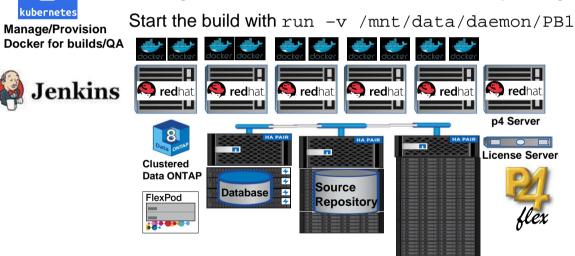

daemon

daemon

users

PB - Pre-Build

DB - Database

Flexciones

root

Mount all the Docker containers the root junction path - /root/data/daemon

# NetApp Advantage with P4 Flex for Developer #3

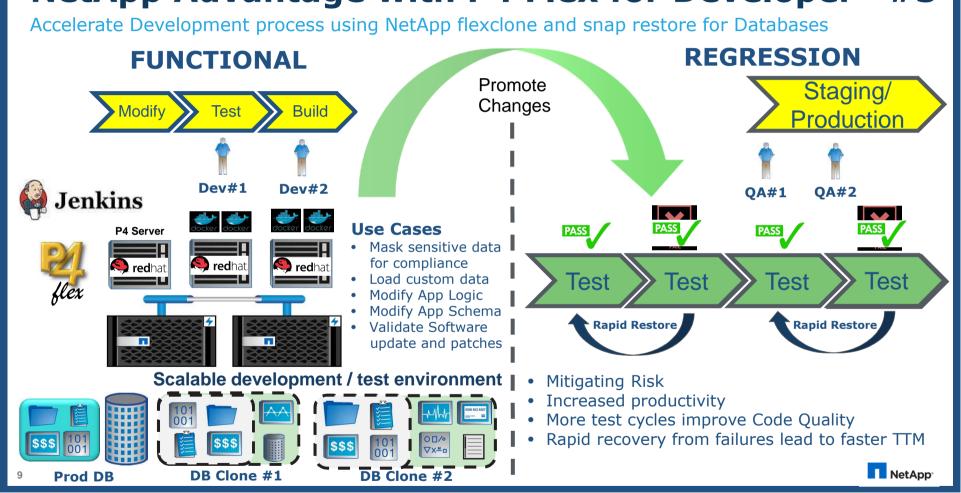

#### **NetApp Advantage with p4flex for Developer**

Claim to fame

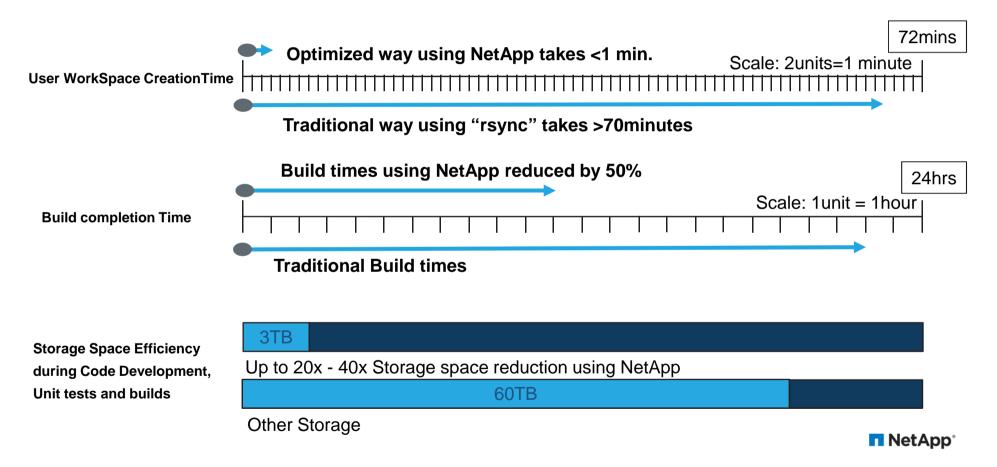

#### **P4 Flex Team**

PERFORCE

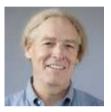

PM Clary Technical Account Manager

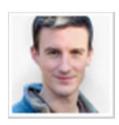

Paul Allen Senior Integrations Engineer

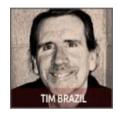

Tim Brazil Performance Engineer

**■ NetApp®** 

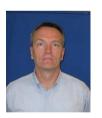

Lawrence Bunka Sr. Product Strategy Manager

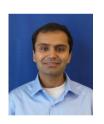

Narjit Chadha Solutions Architect

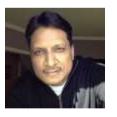

Bikash Roy Choudhury Principal Architect

#### **P4 Flex Overview**

- What is it?
  - P4 flex is an open-source p4broker script which is shared to the developer community (http://forums.perforce.com/) to refine and customized to their own environment.
  - A starting reference

#### **P4 Flex Overview**

#### Support

- Support is through the developer community forums in which Perforce and NetApp are members.
  - Posted on Perforce Workshop
     (<u>https://swarm.workshop.perforce.com/projects/netapp-p4flex</u>)
- Currently only supports Linux/Unix and NFS environments.

# **P4 Flex Components**

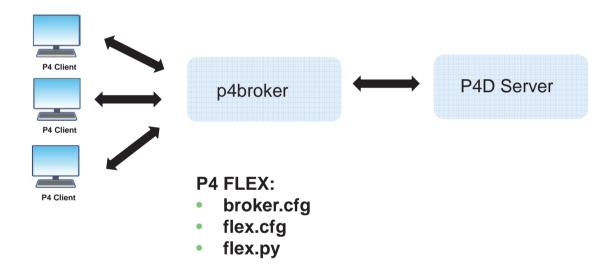

#### **Perforce Flex - Build Flow**

Iterative Continuous Build/Test/Snapshot flow

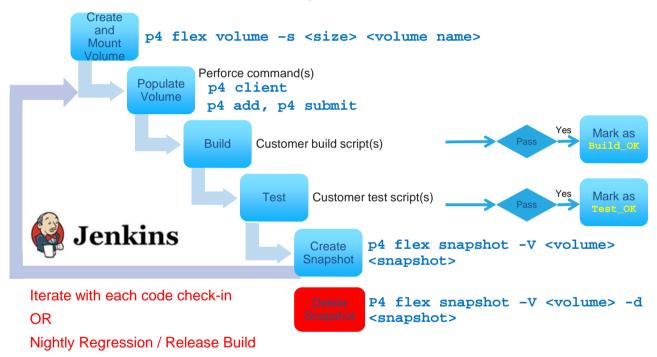

#### **Perforce Flex – Developer Flow**

#### FlexClone Enabled Workspace Creation

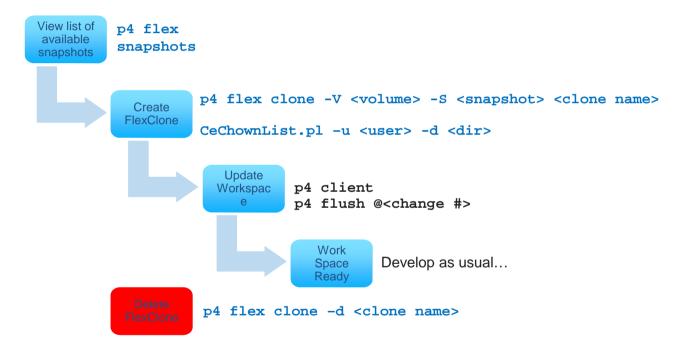

#### **General Workflow**

User's clones created at snapshot on the Volume

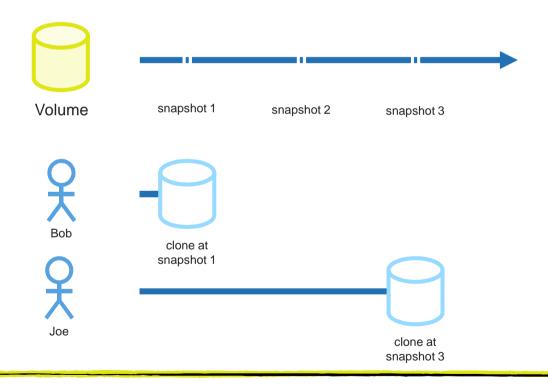

### **NetApp Advantage with p4flex for Developer**

#### Summary

- Instantaneous workspace creation and deletion
  - Reduced Checkout and Build Times
  - More productive developers
  - No additional resource overhead
- Improved Code Quality with more testing
  - Accelerating test cycles and processes
  - Dev and Test with more real datasets/Databases to perform unit tests
  - Faster deployment to QA and Production
- Reducing infrastructure costs
  - Network IO savings
  - Storage space savings
  - Reduce compute resources

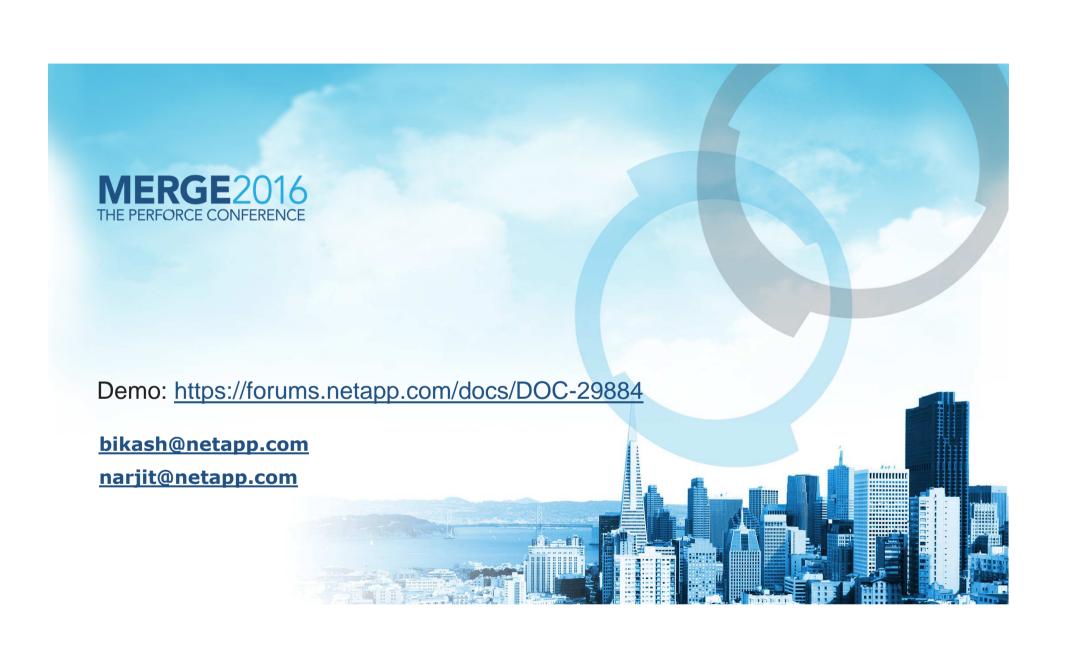